**27 October 2017**

**Contingency Tracking System (CTS) Data for the MHS Data Repository (MDR) (Version 1.02.01)** 

**Current Specification**

# **Revision History**

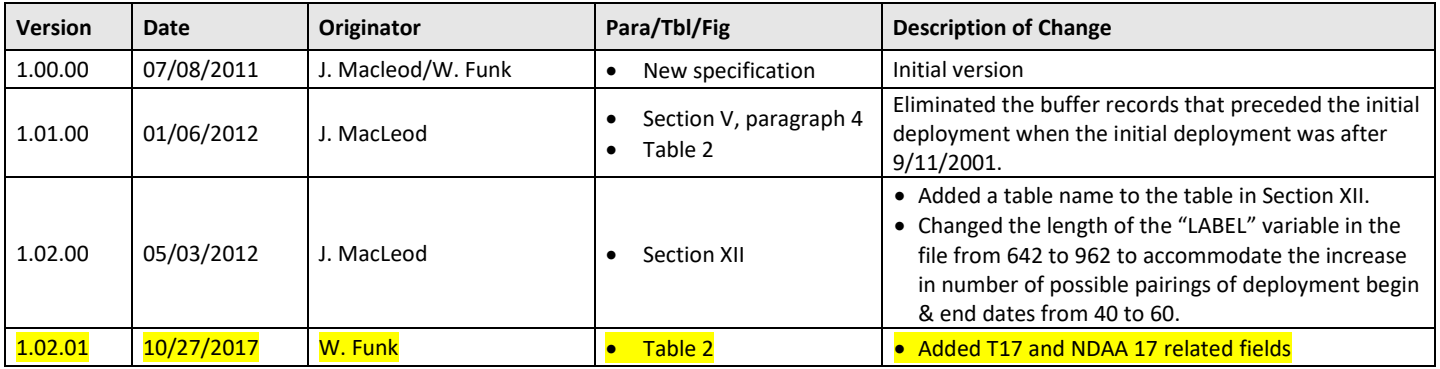

## **Contingency Tracking System (CTS) for the MDR**

## **I. SOURCES**

The source system is Defense Manpower Data Center (DMDC) Contingency Tracking System (CTS).

# **II. TRANSMISSION (FORMAT AND FREQUENCY)**

The CTS data feed is provided monthly via secure FTP according to ICD XX.

# **III. ORGANIZATION AND BATCHING**

Source data: The raw feed is a complete refresh and contains all deployment segments for people participating in overseas contingency operations since 9/11/2001.

Output data: The processor shall produce three outputs. The first is a SAS data set for the MDR that contains the raw fields from the source data as well as many other fields that are appended by the processor. See Table 2 for a detailed description of this data set. The second is a SAS data set for the MDR that is to be used to produce a format to be used by other MDR processors. See Table 3 for a detailed description of this data set. The third is an extract for the M2. See Section IX. Due to the sensitive nature of data, the SAS data sets will be stored in /mdr/restricted.

# **IV. RECEIVING FILTERS**

Only records where the event type code indicates deployment are sent from CTS to the MDR.

## **V. UPDATE PROCESS**

The CTS file is a full file refresh. All CTS processing is done on the full dataset, with all fields re-derived during processing.

A fundamental part of the update process/monthly processing is the creation of new buffer records, to bridge the gap between deployments, to cover the time from 11 September 2001 up to the first deployment, and to cover the time from the most recent deployment to 180 days after the date the data are processed. These buffer records are required for the M2. The buffer records are denoted by record type "B", and business rules for filling in the data elements are described in table 2.

Buffer records that go between deployment segments have a begin date that is one day later than the end date of the closest preceding deployment, and an end date that is one day earlier than the begin date of the closest following deployment record.

The processor shall create a buffer record after the most recent deployment if the most recent deployment is scheduled to end prior to 180 days after the date the data are processed for the MDR. This buffer will represent the period from the end date + 1 of the most recent deployment to the processing date +180 days.

## **VI. FIELD TRANSFORMATIONS AND DELETIONS FOR MDR CORE DATABASE**

There are minimal fields appended to the CTS file. The CTS file benefits from the MPI merge (see DEERS VM6 specification for details), the longitudinal VM4 merge, the LENR merge, the death file merge, and the MDR Omni-CAD merge. The table below summarizes the merge rules.

#### **Table 1: Merges in MDR Processing.**

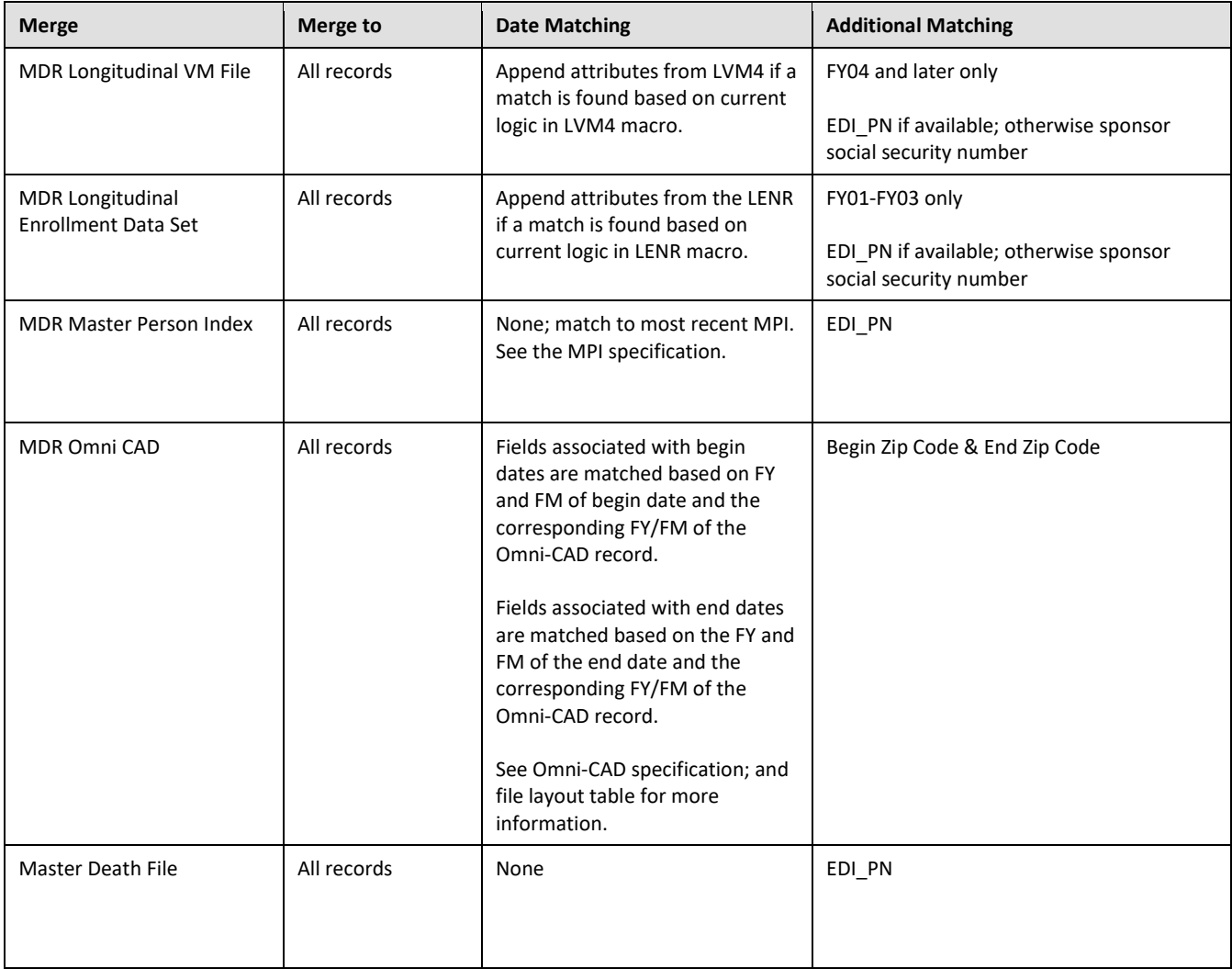

Business rules for each of the appended fields are described in the body of the format table in Section VII, or in an Appendix, referenced in that table.

Delete any records that have an invalid EDI\_PN on the raw CTS data. An EDI\_PN will be considered to be invalid if it contains any characters other than 0,1,2,3,4,5,6,7,8 and 9, if it is equal to 0000000000 or 9999999999, or if it is not 10 characters long.

Delete any records that have a missing or invalid begin date.

If there are any segments that appear to represent the same deployment, they need to be pared down to one segment. To remove duplicative segments for a single deployment, first sort the data by edi pn and begin date, keeping only the first record for each edi pn and begin date combination, and then sort the data by edi pn and end date, keeping only the first record for each edi\_pn and end date combination.

Deployment records that have overlapping dates need to be cleaned up. First, if, for a given person, there are any deployment segments that completely overlap one another, then keep the segment that has the earliest begin date and the latest end date. Second, if, for a given person, two deployments segments partially overlap, set the begin date of the record with the later deployment end date to 1 + begin date of the earlier deployment record.

# **VII. FILE LAYOUT & RECORD DEFINITION**

The MDR CTS file is stored as both a SAS dataset and a "proc format" file. The SAS dataset is described in the file below. The proc format file is described in an appendix to this document.

![](_page_4_Picture_215.jpeg)

# **Table 2: File Layout and Transformation Rules for CTS File**

<span id="page-4-0"></span><sup>&</sup>lt;sup>1</sup> Buffer records that have begin dates in a future fiscal year will not be merged to a reference file and will instead be assigned the default value for the field.

![](_page_5_Picture_260.jpeg)

![](_page_6_Picture_194.jpeg)

<span id="page-6-0"></span> $2$  Buffer records that have begin dates in a future fiscal year will not be merged to a reference file and will instead be assigned the default value for the field.

![](_page_7_Picture_242.jpeg)

![](_page_8_Picture_222.jpeg)

## **VIII. REFRESH FREQUENCY**

Monthly

# **IX. DATA MARTS AND OTHER OUTPUTS**

M2: An extract is prepared for the M2 data mart. The layout of the extract is contained in table 3.

![](_page_8_Picture_223.jpeg)

#### **Table 3: Layout of CTS feed to M2**

#### **X. FILE DIRECTORY AND NAMING CONVENTIONS**

The CTS file shall be located in the /mdr/restricted/cts/ directory. The main file is a SAS Dataset with one member, cts. The proc format file should also be stored in this directory.

# **XI. QUALITY REVIEW**

It is expected that when the CTS processor is run each month, that basic quality checks are performed throughout the process. It is recommended that the EI/DS vendor develop a spreadsheet which tracks key characteristics of the data across processing cycles; making it relatively easy to understand how the data should generally look. EI/DS vendors need to review these statistics each month prior to releasing the data. BEA (the functional

proponent and the specification author) should be contacted immediately should any quality issues arise. These checks, at a minimum, should include:

- Total record counts in the data feed should go up with each month of data provided.
- The number of records 'cleaned out' each month should be similar in scope.
- The number of records that match when doing the MPI merge should be consistent.
- The number of records that match when doing the LVM4 merge should be consistent.
- The number of records that match to the Omni-CAD should be consistent.
- The distribution of service branch and component should be consistent.
- When reading in the CTS data feed, a small number of records should be printed off and manually inspected to ensure they have read in properly.
- Cross tabulations should be reviewed on derived elements to ensure the derivation logic works.
- A data flow tracker should be built to ensure that all records that are intended to make it into the final CTS file do. In other words, all deletions should be explained in the data flow tracker.
- A small number of records in the proc format output should be manually reviewed to ensure that it is written properly.

# **XII. PROC FORMAT FILE**

The MDR CTS proc format file is an important file in other MDR processors as it is used to append deployment related information to other data files. The MDR SAS Format File is the preferred method for applying CTS attributes to other data files, in that it processes without sorting, saving considerable processing time for large data files. The format data will be stored as a SAS data set that can be converted into a SAS format using the FORMAT procedure.

The file includes only deployment records (i.e., no buffer records). The content of the format is described in the table below;

![](_page_9_Picture_185.jpeg)

# **Table 4: Layout of CTS format file**

![](_page_10_Picture_57.jpeg)